# **/domain/<DOMAIN>/statistics**

<span id="page-0-0"></span>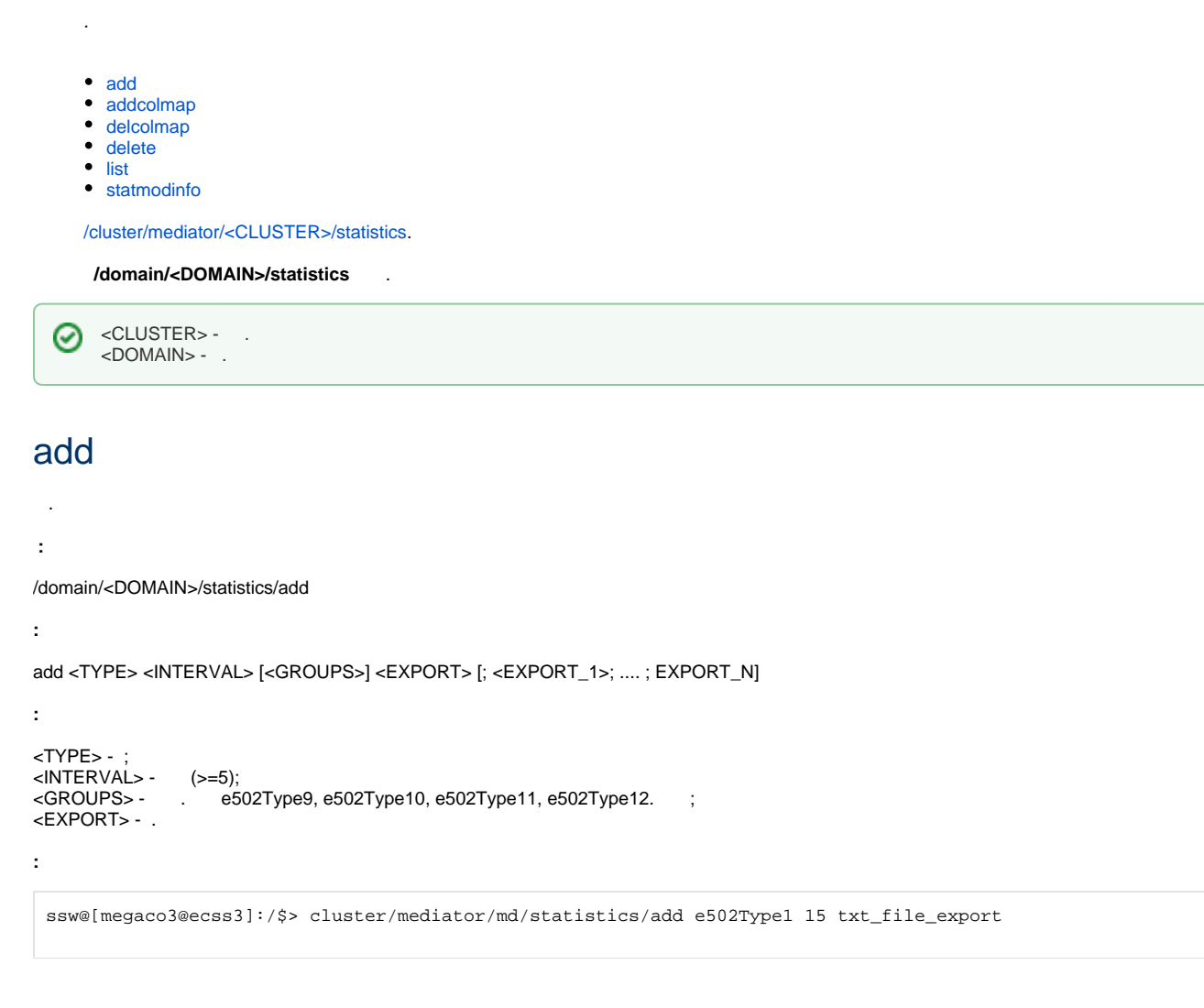

## <span id="page-0-1"></span>addcolmap

```
 .
 :
domain/<DOMAIN>/statistics/addcolmap
```

```
:
addcolmap <MODULE> <NAME> <NewNAME>
```

```
<MODULE> - ;
<NAME> - ;
<NewNAME> - .
```
**:**

```
:
```

```
ssw@[megaco3@ecss3]:/$> cluster/mediator/md/statistics/addcolmap hostResources location node
ok
ssw@[megaco3@ecss3]:/$> cluster/mediator/md/statistics/statmodinfo hostResources -m
Current columns mapping:
---------------------
|N| Name |New name|
|-+--------+--------|
|1|location|node |
---------------------
```
#### <span id="page-1-0"></span>delcolmap

```
 .
 :
domain/<DOMAIN>/statistics/delcolmap
:
delcolmap <MODULE> <NAME>
:
<MODULE> - ;
<NAME> - .
:
```

```
ssw@[megaco3@ecss3]:/$> cluster/mediator/md/statistics/delcolmap hostResources location
ok
```
#### <span id="page-1-1"></span>delete

```
 .
 :
```
domain/<DOMAIN>/statistics/delete

```
:
```
delete <StatID>

<StatID> - ( 'ID' **list**). "all" .

**:**

**:**

:

ssw@[megaco3@ecss3]:/\$> cluster/mediator/md/statistics/delete all

:

ssw@[megaco3@ecss3]:/\$> cluster/mediator/md/statistics/delete 17a13034-3937-3439-3334-61366466636

#### <span id="page-1-2"></span>list

.

 **:**

#### domain/<DOMAIN>/statistics/list

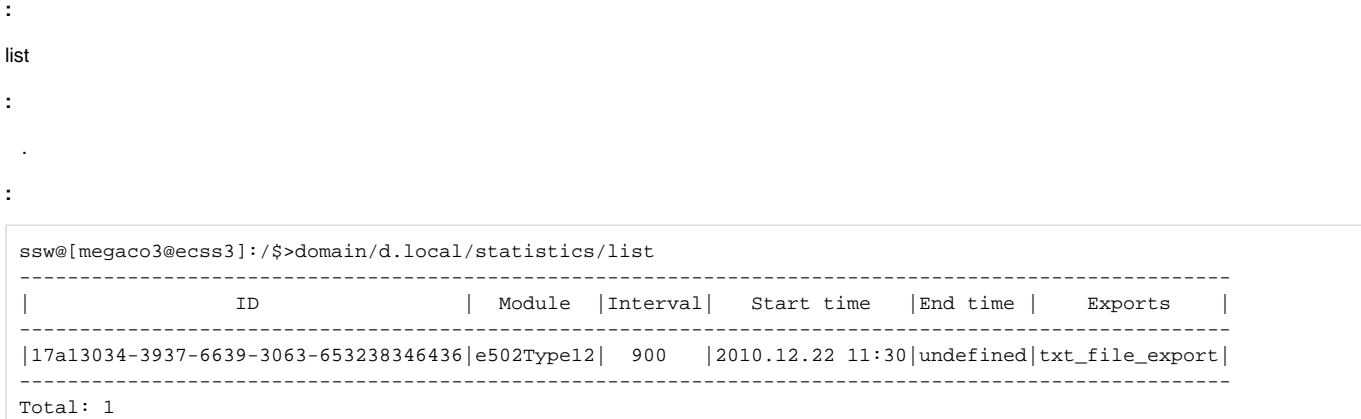

### <span id="page-2-0"></span>statmodinfo

 .  **:**

domain/<DOMAIN>/statistics/statmodinfo

statmodinfo <NAME> [-m]

---------------------

<NAME> - ;

 $[-m] - ,$  .

**:**

**:**

**:**

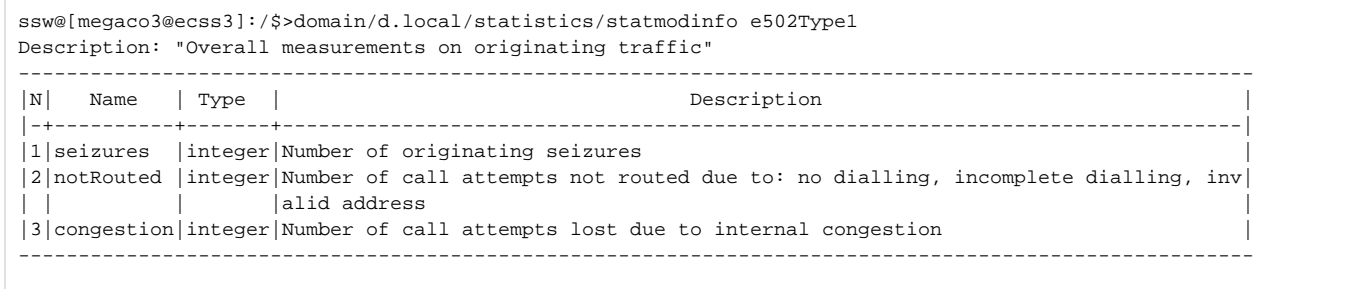

ssw@[megaco3@ecss3]:/\$>domain/d.local/statistics/statmodinfo hostResources -m Current columns mapping: --------------------- |N| Name |New name| |-+--------+--------| |1|location|node |